## **QuickDoc W5.1 The Caleb Server and Class Folder(s) The Caleb Server and Class Folder(s) Windows'95**

## **INTRODUCTION**

Class folders (also know as class accounts) are on the Caleb Server, *see note*. Class folders facilitate the distribution of information electronically, both to and from the students in a *specific* class.

Some features of the class folders are:

• Individual student folders • Commons folder • Class-wide mailing list

• Web page access • Shared folder • Optional folders for student projects and/or file sharing

## **FINDING A CLASS FOLDER**

To find a folder you must first "log-on" to the Wabash server(s).Usually you are logged-on automatically when you start your computer up.

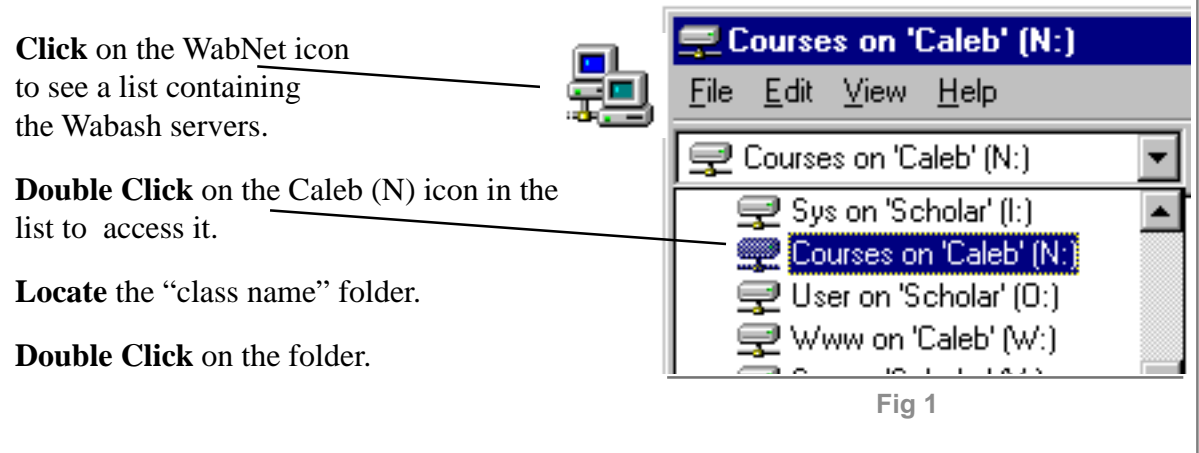

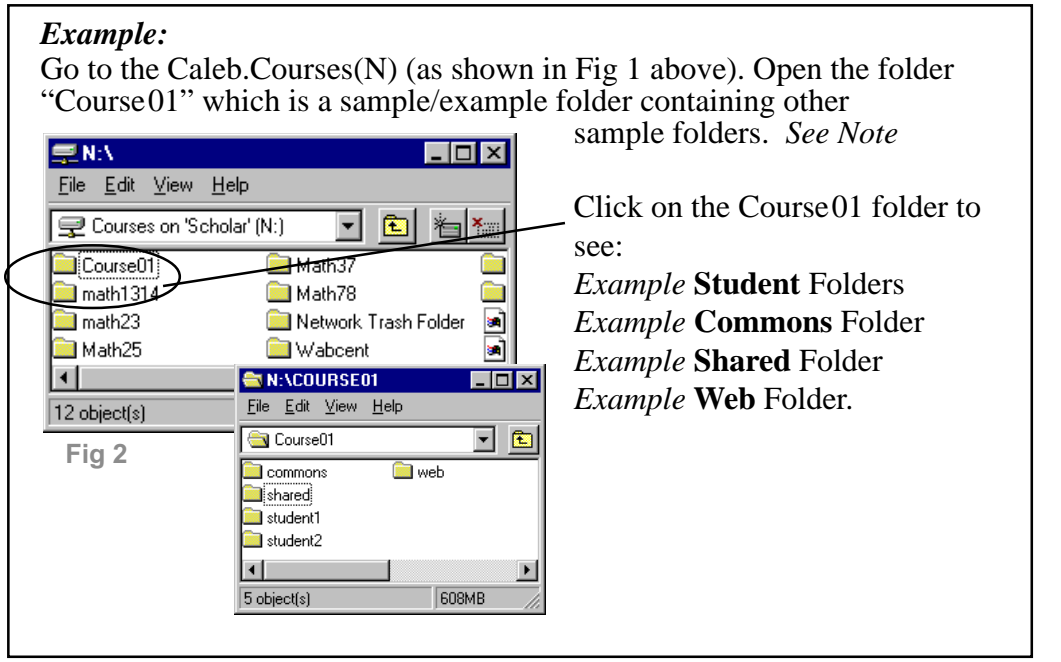

**NOTES:**

**W5.1 The Caleb Server and Class Folder(s) Folder(s)**

 $\overline{\omega}$  $\overline{9}$ 

 $\overline{\mathbb{R}}$ 

olde

 $\Rightarrow$  $\omega$ 

F  $\circ$  $\Omega$  $\overline{\omega}$  $\overline{\bullet}$  $\overline{\sigma}$  $\omega$  $\circledcirc$  $\overline{z}$  $\sum_{i=1}^{n}$  $\Omega$  $\equiv$  $\Omega$  $\Omega$ 

## **NOTES:**

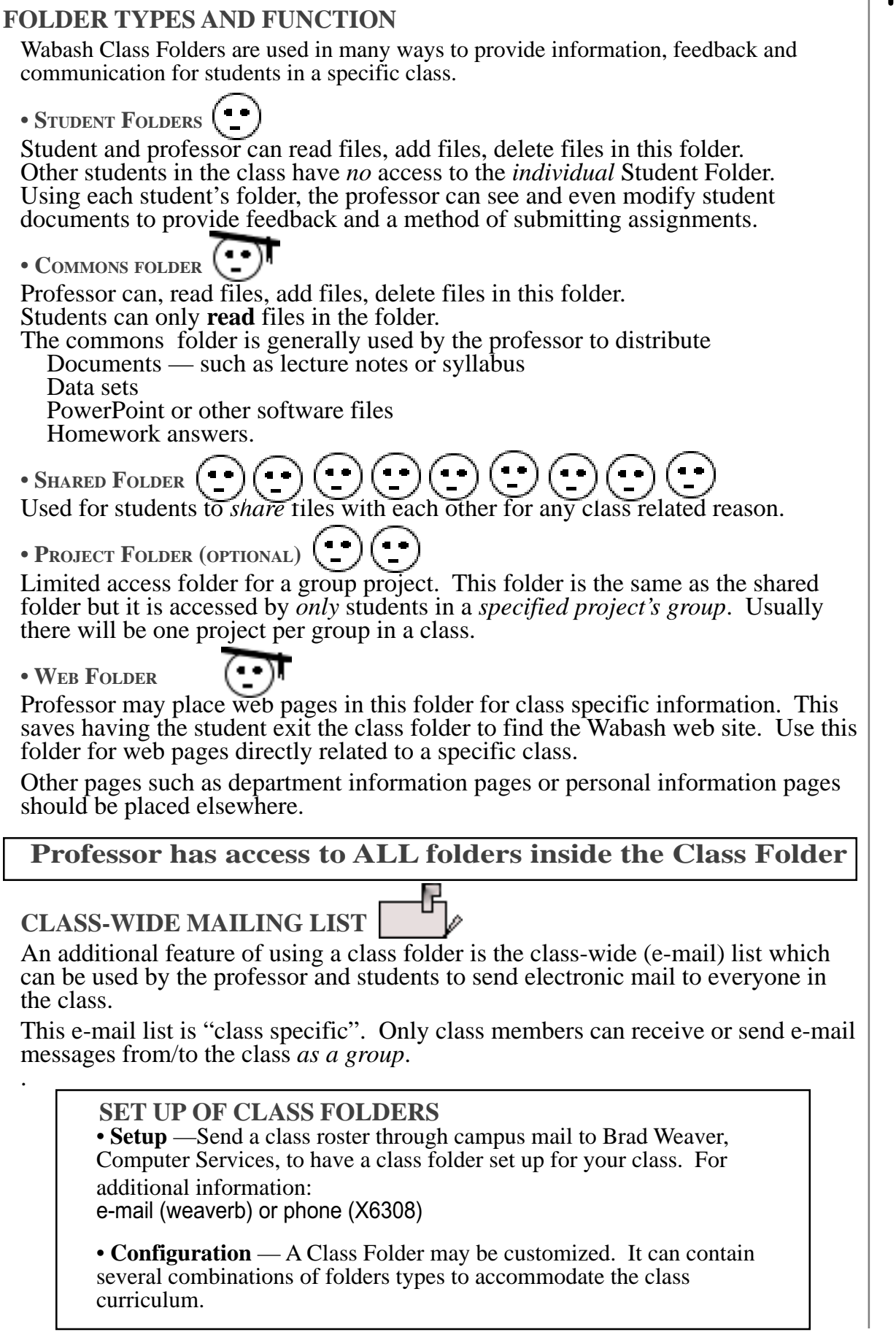